### <span id="page-0-0"></span>BDW - Programmation web - Bases du PHP

Fabien Duchateau

fabien.duchateau [at] univ-lyon1.fr

Université Claude Bernard Lyon 1

2023 - 2024

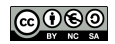

<https://perso.liris.cnrs.fr/fabien.duchateau/BDW/>

# Positionnement dans BDW

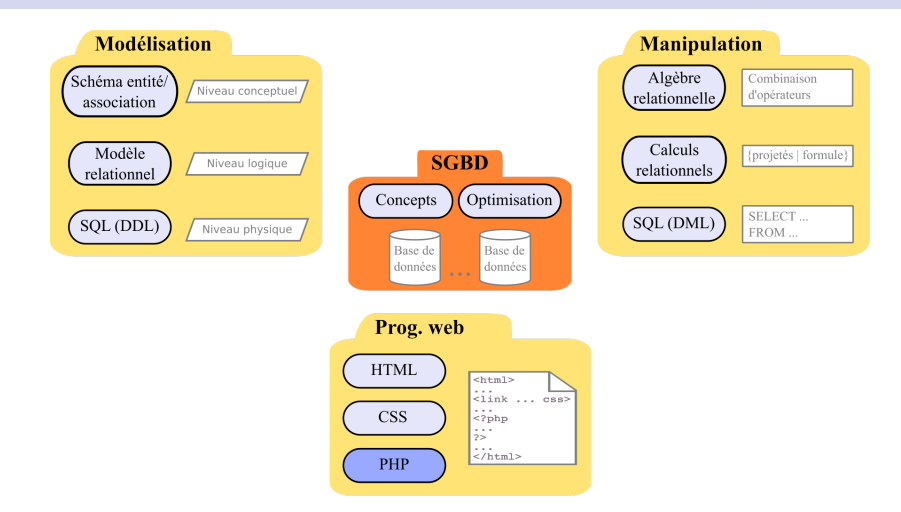

Ces diapositives utilisent [le genre féminin](http://www.youtube.com/watch?v=eAQAN2assMw) (e.g., chercheuse, développeuses) plutôt que [l'écriture inclusive](https://www.haut-conseil-egalite.gouv.fr/stereotypes-et-roles-sociaux/zoom-sur/article/pour-une-communication-sans-stereotype-de-sexe-le-guide-pratique-du-haut) [\(moins accessible, moins concise,](https://www.youtube.com/watch?v=TN1PS9qGCkI) et [pas totalement inclusive\)](https://www.youtube.com/watch?v=r4ngFxcdBJo) [BDW - Base de données et programmation web // Programmation web - PHP](#page-0-0) UCBL Lyon 1 2 / 55

# Rappels

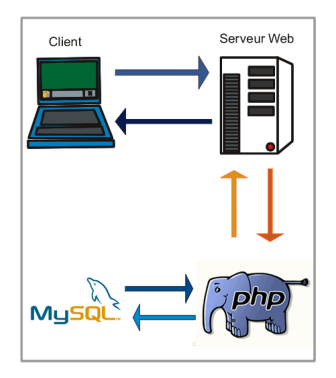

HTML pour le contenu, CSS pour la mise en page/forme, et **PHP pour l'aspect dynamique (e.g., interactions avec un SGBD)**

[BDW - Base de données et programmation web // Programmation web - PHP](#page-0-0) UCBL Lyon 1 3/55

<http://www.phpdebutant.org/>

Une page web dynamique est générée à la volée par un serveur

HTML et CSS insuffisants pour des besoins comme :

- ▶ Manipulation de bases de données
- $\blacktriangleright$  Interactions avec le système de fichiers
- $\blacktriangleright$  Utilisation de bibliothèques logicielles
- ▶ Plus généralement pour des traitements complexes

Une page web dynamique est générée à la volée par un serveur

HTML et CSS insuffisants pour des besoins comme :

- ▶ Manipulation de bases de données
- $\blacktriangleright$  Interactions avec le système de fichiers
- $\blacktriangleright$  Utilisation de bibliothèques logicielles
- ▶ Plus généralement pour des traitements complexes

Ce sont quelques unes des fonctionnalités proposées par un langage de script comme PHP

### Exemple sur les séries - modèles de données

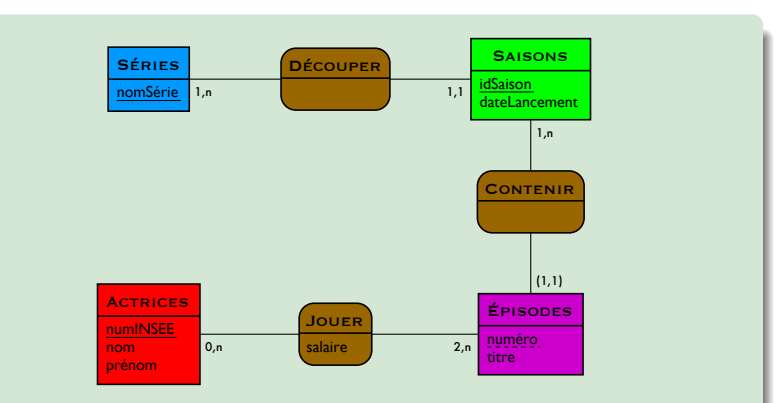

### Exemple sur les séries - modèles de données

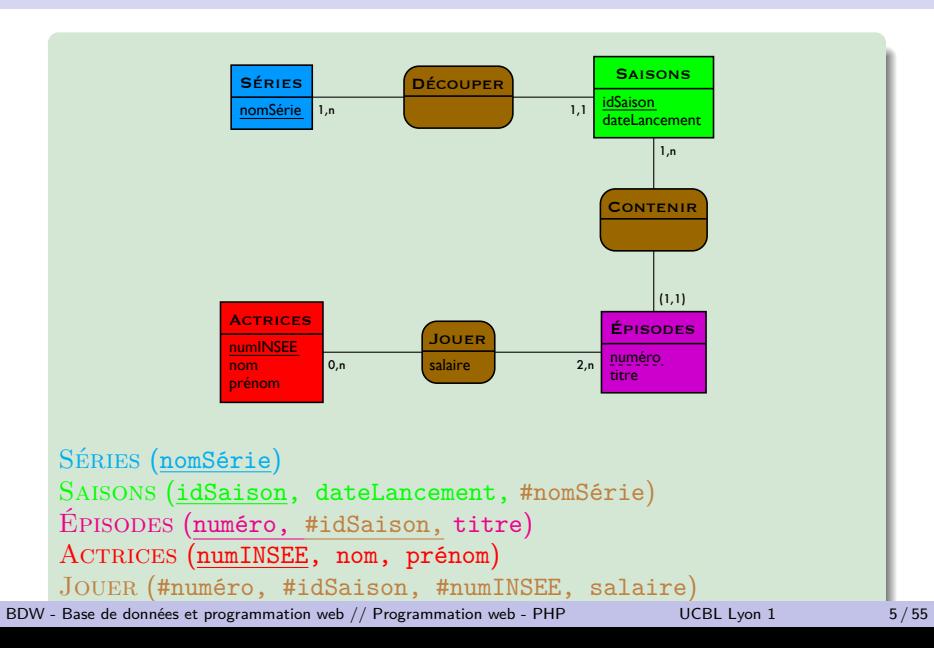

### Exemple sur les séries - fonctionnalités

Réalisation d'un site web pour :

- $\blacktriangleright$  Afficher toutes les séries
- $\blacktriangleright$  Ajouter une série
- $\blacktriangleright$  Rechercher une actrice

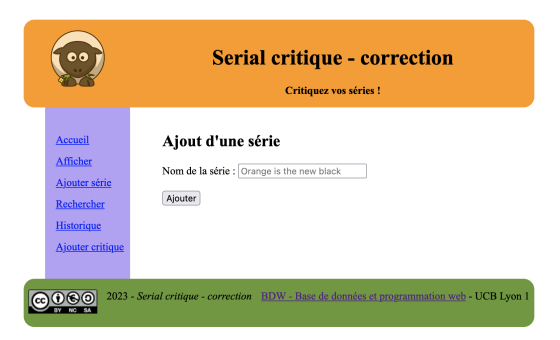

### Généralités sur PHP

PHP pour PHP : Hypertext Preprocessor (acronyme récursif) :

- ▶ Origine : 1994 (Rasmus Lerdorf)
- $\triangleright$  Versions stables 7.4 et 8.1
- ▶ PHP Licence (code ouvert, restriction sur le nom d'un produit dérivé)
- $\triangleright$  80% du web tourne avec PHP (dont Wikipedia, Facebook)
- Extension d'un fichier PHP : .php

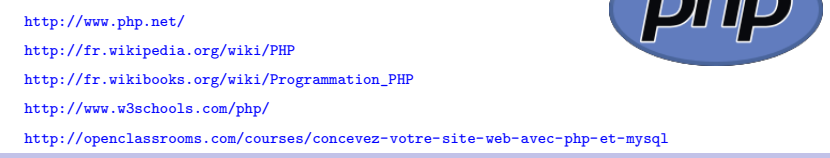

[BDW - Base de données et programmation web // Programmation web - PHP](#page-0-0) UCBL Lyon 1 7/55

# Généralités sur PHP (2)

- ▶ Un fichier PHP est le code source d'un programme
- $\blacktriangleright$  L'utilisation de PHP en programmation web a pour but de générer une page HTML
- ▶ Mais possibilité d'utiliser PHP en ligne de commande ou pour générer une GUI (avec GTK)
- ▶ PHP est un langage proche du C, mais interprété
- $\triangleright$  Paradigmes de programmation : procédural, fonctionnel, impératif, orienté objet ou réflexif

<http://php.net/manual/en/langref.php> <http://php.net/manual/en/features.commandline.php> [BDW - Base de données et programmation web // Programmation web - PHP](#page-0-0) UCBL Lyon 1 8/55

# Généralités sur PHP (2)

- ▶ Un fichier PHP est le code source d'un programme
- $\blacktriangleright$  L'utilisation de PHP en programmation web a pour but de générer une page HTML
- ▶ Mais possibilité d'utiliser PHP en ligne de commande ou pour générer une GUI (avec GTK)
- ▶ PHP est un langage proche du C, mais interprété
- **Paradigmes de programmation : procédural, fonctionnel,** impératif, orienté objet ou réflexif

Dans notre contexte, utilisation de PHP avec le paradigme procédural et interprété à la volée

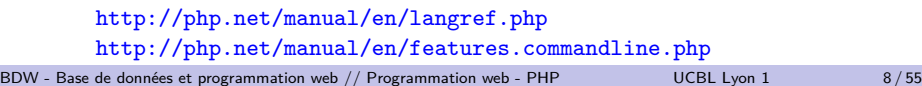

<span id="page-11-0"></span>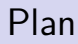

#### [Syntaxe](#page-11-0)

[Structures de contrôle](#page-34-0)

#### [Fonctions](#page-62-0)

### Imbrication de HTML et PHP

Dans un fichier PHP, deux types de "zones" :

▶ Zones délimitées par <?php et ?> :

- contient du code PHP à exécuter (par le serveur)
- $\triangleright$  génère du texte intégré au contenu HTML
- ▶ Zones à l'extérieur de <?php et ?> :
	- **In contient du texte et des balises HTML**
	- ▶ directement recopié dans le contenu HTML généré

```
<body>\langle p \rangleIci du texte HTML
\langle?php
 echo ' et la suite affichée par PHP' ;
?\langle p \rangle
```
### Imbrication de HTML et PHP

Dans un fichier PHP, deux types de "zones" :

- $\triangleright$  Zones délimitées par  $\langle$ ?php et ? $\rangle$ :
	- contient du code PHP à exécuter (par le serveur)
	- I génère du texte intégré au contenu HTML
- ▶ Zones à l'extérieur de <?php et ?> :
	- **In contient du texte et des balises HTML**
	- ▶ directement recopié dans le contenu HTML généré

```
<body>\langle p \rangleIci du texte HTML
\langle?php
 echo ' et la suite affichée par PHP' ;
?>
\langle p \rangle
```
### Imbrication de HTML et PHP

Dans un fichier PHP, deux types de "zones" :

- $\triangleright$  Zones délimitées par  $\langle$ ?php et ? $\rangle$ :
	- contient du code PHP à exécuter (par le serveur)
	- $\triangleright$  génère du texte intégré au contenu HTML
- ▶ Zones à l'extérieur de <?php et ?> :
	- **In contient du texte et des balises HTML**
	- ▶ directement recopié dans le contenu HTML généré

```
<body>\langle p \rangleIci du texte HTML
\langle?php
 echo ' et la suite affichée par PHP' ;
?>
\langle p \rangleIci du texte HTML et la suite affichée par PHP
```
# Imbrication de HTML et PHP (2)

Deux méthodes pour générer du contenu :

▶ Dans une zone PHP, utiliser l'instruction print ou echo :  $\triangleright$  ce texte est ajouté à la suite du contenu HTML déjà généré

▶ Mettre du texte à l'extérieur de <?php et ?>

```
\langle?php
a = 'Délaisse les grandes routes, ';
$b = '(Pythagore)' ;
echo $a ;
2prends les sentiers
\langle ?php print $b; ?>
```
# Imbrication de HTML et PHP (2)

Deux méthodes pour générer du contenu :

▶ Dans une zone PHP, utiliser l'instruction print ou echo :  $\triangleright$  ce texte est ajouté à la suite du contenu HTML déjà généré

▶ Mettre du texte à l'extérieur de <?php et ?>

```
\langle?php
a = 'Délaisse les grandes routes, ';
$b = '(Pythagore)' ;
echo $a ;
?>
prends les sentiers
\langle ?php print $b; ?>Délaisse les grandes routes, prends les sentiers (Pythagore)
```
#### **Commentaires**

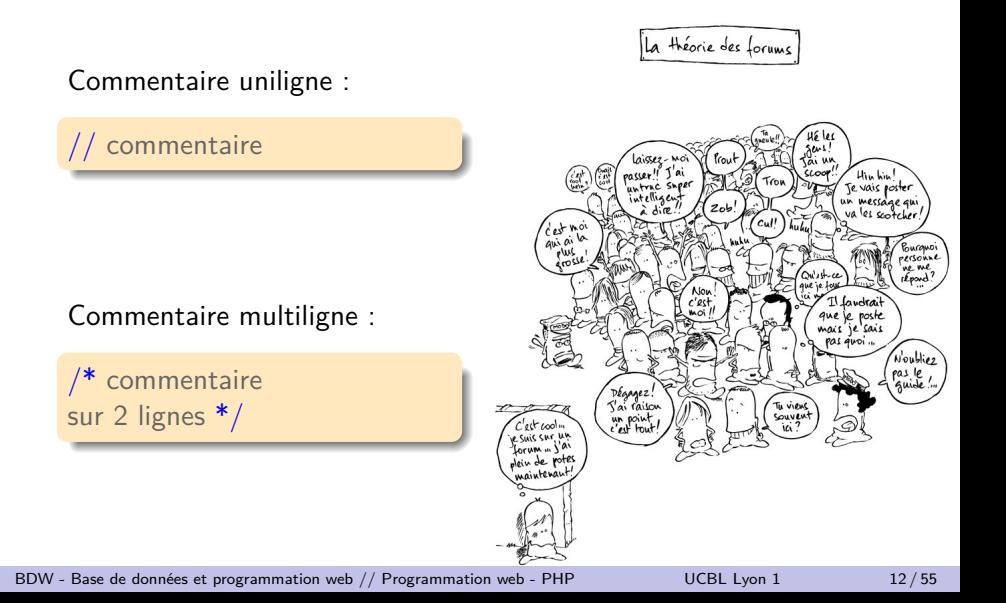

#### Variables

- $\blacktriangleright$  PHP est un langage à typage faible
- ▶ Le nom d'une variable commence par un **\$**

 $\blacktriangleright$  Affectation :

 $$nom \space var = valueur$ ;

▶ Les variables ne sont pas explicitement déclarées comme en C (une variable existe dès qu'une valeur lui est affectée)

```
\text{S}compteur = 1;
$chaine = 'BDW':
```
### Types de variables

- ▶ boolean, integer, double, string, array, object (instance de classe), resource (type abstrait, renvoyé par des fonctions), NULL (absence de valeur)
- $\blacktriangleright$  Une variable peut contenir un nombre, une chaîne de caractères, un booléen ou un tableau sans préciser le type
- ▶ PHP effectue automatiquement des conversions de type si nécessaire

<http://php.net/manual/en/language.types.php>

[BDW - Base de données et programmation web // Programmation web - PHP](#page-0-0) UCBL Lyon 1 14/55

#### Bonnes pratiques

 $\blacktriangleright$  Langage sensible à la casse (\$var est différent de \$Var)

- $\triangleright$  Nommage d'une variable : le symbole dollar, puis une lettre, puis une combinaison de lettre/chiffre/underscore
- I Visibilité d'une variable : dans le bloc où elle est déclarée (fonction, classe, bloc d'instructions)

\$nom\_var =  $1$  ; // correct  $$2$  var = 2; // incorrect

#### Chaînes de caractères

- ▶ Délimitées par des guillemets simples ('chaine') ou doubles ("chaine")
- $\triangleright$  Dans une chaîne avec guillemets doubles, une variable est remplacée par sa valeur (convertie en chaîne de caractères) et les séquences d'échappement sont interprétées
- ▶ Concaténation de chaînes avec le point **.**

```
$accro = 'BD';echo '$acro : blu-ray disk<br>';
echo "$acro : base de données<br>" :
echo $acro . ' : bande dessinée' ;
```
<http://php.net/manual/en/language.types.string.php>

### Chaînes de caractères

- ▶ Délimitées par des guillemets simples ('chaine') ou doubles ("chaine")
- $\triangleright$  Dans une chaîne avec guillemets doubles, une variable est remplacée par sa valeur (convertie en chaîne de caractères) et les séquences d'échappement sont interprétées
- ▶ Concaténation de chaînes avec le point **.**

```
\text{Saccro} = 'BD':
echo '\sqrt{2}acro : blu-ray disk\ltbr>';
echo "$acro : base de données<br>" ;
echo $acro . ' : bande dessinée' ;
                                                    $acro : blu-ray disk
                                                    BD : base de données
                                                    BD : bande dessinée
```
#### <http://php.net/manual/en/language.types.string.php>

[BDW - Base de données et programmation web // Programmation web - PHP](#page-0-0) UCBL Lyon 1 16/55

#### **Tableaux**

 $\triangleright$  Carte ordonnée, qui associe une clé à une valeur

- $\triangleright$  une clé est un entier ou une chaîne de caractères
- $\triangleright$  une valeur est d'un type quelconque (y compris un tableau)

▶ Pour créer un tableau vide :

```
$mon\_tableau = array();
```
 $\blacktriangleright$  Pour affecter valeur à la case identifiée par clé :

```
$mon tableau[clé] = valeur;
```
 $\blacktriangleright$  Pour ajouter une case avec la valeur valeur :

```
$mon tableau[] = valeur;
```
<http://php.net/manual/en/language.types.array.php>

# Tableaux (2)

```
fabien@laptop :-$ php -a
Interactive shell
php > $responsables = array();
php > $responsables['LIFIHM'] = 'Stephanie JD';
php > $responsables['BDW'] = "Fabien D";
php > print r($responsables) ;
Array
(
       [LIFHHM] \implies Stephanie JD
       [BDW] \implies Fabien D
)
php >
```
Un exemple de tableau avec PHP en mode console ("interactive shell"). Le mode interactif seul ("interactive mode enabled") permet seulement d'interpréter un contenu à la volée

### **Opérateurs**

 $\triangleright$  Un opérateur prend de une à trois valeurs (expressions) et retourne une valeur

- $\triangleright$  unaire (e.g., négation, incrément de 1)
- $\triangleright$  binaire (e.g., addition, égalités)
- ▶ ternaire (l'unique opérateur conditionnel)

▶ Les opérateurs s'évaluent selon l'ordre de précédence (cf URL)

<http://php.net/manual/en/language.operators.php> <http://php.net/manual/en/language.operators.precedence.php> [BDW - Base de données et programmation web // Programmation web - PHP](#page-0-0) UCBL Lyon 1 19/55

#### Quelques opérateurs

Arithmétiques :

 $\blacktriangleright$  + (addition), - (soustraction),  $*$  (multiplication), / (division), % (modulo), ++ (incrément), -- (décrément)

De comparaison :

 $\blacktriangleright$  == (égalité avec conversion de type), === (égalité sans conversion de type), < (inférieur strict), <= (inférieur large), >, >=, != ou <> (différence)

Logiques :

▶ and, && (et), or, || (ou), xor (ou exclusif), ! (négation)

<http://php.net/manual/en/language.operators.arithmetic.php> <http://php.net/manual/en/language.operators.comparison.php> <http://php.net/manual/en/language.operators.logical.php>

[BDW - Base de données et programmation web // Programmation web - PHP](#page-0-0) UCBL Lyon 1 20 / 55

### Quelques opérateurs (2)

De type (classe par extension) :

instance of (déterminer si une variable / objet est de la classe mentionnée)

**\$nom** var instanceof uneClasse; // true or false

De tableau :

 $\blacktriangleright$  + (union de 2 tableaux), == (même paires clé/valeur), === (même paires clé/valeur, dans le même ordre et de même type), != (au moins une paire clé/valeur différente), !== (au moins un triplet clé/valeur/type différent), etc.

<http://php.net/manual/en/language.operators.type.php> <http://php.net/manual/en/language.operators.array.php>

[BDW - Base de données et programmation web // Programmation web - PHP](#page-0-0) UCBL Lyon 1 21 / 55

#### Fonctions

 $\triangleright$  Une fonction accepte 0 ou plusieurs paramètres, et calcule une valeur de retour

 $\triangleright$  Possibilité de définir ses propres fonctions

 $\triangleright$  De nombreuses fonctions, ici celles qui concernent les variables / types

[BDW - Base de données et programmation web // Programmation web - PHP](#page-0-0) UCBL Lyon 1 22 / 55

<http://php.net/manual/en/ref.var.php>

#### Quelques fonctions de type

 $\blacktriangleright$  Afficher le type d'une variable :

gettype(\$nom\_var); // boolean, string, array, etc.

 $\triangleright$  Afficher le type et le contenu d'une variable :

```
var_dump($nom_var);
```
▶ Fonctions intval, strval, floatval ou settype pour une conversion de type :

```
strval($nom_var);
settype($nom_var, 'string');
```
# Quelques fonctions de variable

 $\blacktriangleright$  Tester si une variable *fivar* existe :

isset(\$var)

 $\triangleright$  Tester si une variable *fivar* est nulle :

empty(\$var)

```
\text{Schiffre} = 4:
$chaine = 'hello':print isset($chiffre) ; // retourne 1
print isset($chaine) ; // retourne 1
print isset($jexistepas) ; // aucun retour
print empty($chaine) ; // aucun retour
print empty($jexistepas) ; // retourne 1
```
#### **Constantes**

- $\blacktriangleright$  Un nom donné à une valeur fixée :
	- $\triangleright$  créée avec la fonction define (en général, nom en majuscules)
	- $\blacktriangleright$  utilisée par appel à son nom (pas de dollar)
- $\triangleright$  Fonction defined pour savoir si une constante est définie
- ▶ Constantes prédéfinies (e.g., \_\_DIR\_\_ pour le répertoire courant)

```
define('MAX_COLONNES', 5) ;
define('NOM_CONTACT', 'qqun@ici.net') ;
echo 'Contact : '.NOM_CONTACT ; // Contact : qqun@ici.net
echo defined('MAX_COLONNES') ; // retourne 1
```
<http://php.net/manual/en/language.constants.php> <http://php.net/manual/en/language.constants.predefined.php> [BDW - Base de données et programmation web // Programmation web - PHP](#page-0-0) UCBL Lyon 1 25 / 55

#### Syntaxe générale

Un **programme**, c'est une suite d'instructions (e.g., assignation, appel de fonction, instruction conditionnelle)

Une **instruction** se termine par un point virgule

Un **bloc d'instructions** est placé entre accolades

{ define('MAX\_COLONNES', 5) ; \$col\_courante = 2 ; \$nb\_col\_restantes = MAX\_COLONNES - \$col\_courante ; echo "Il reste \$nb\_col\_restantes colonnes à remplir" ; }

### En résumé

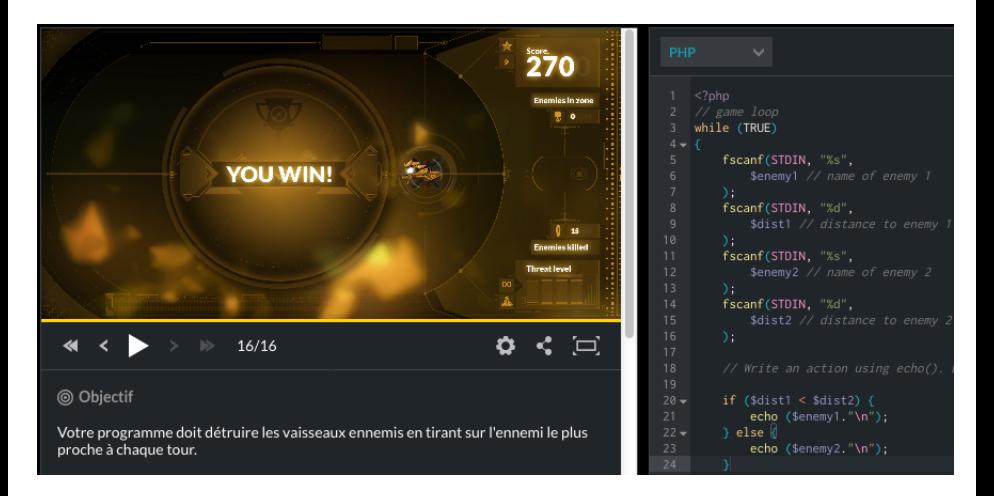

#### <https://www.codingame.com/>

<https://www.codecademy.com/catalog/language/php>

[BDW - Base de données et programmation web // Programmation web - PHP](#page-0-0) UCBL Lyon 1 27 / 55

<span id="page-34-0"></span>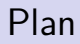

#### [Syntaxe](#page-11-0)

[Structures de contrôle](#page-34-0)

#### [Fonctions](#page-62-0)

### Généralités

Les structures de contrôle permettent les traitements :

- $\blacktriangleright$  Conditionnels
- $\blacktriangleright$  Itératifs (boucles)

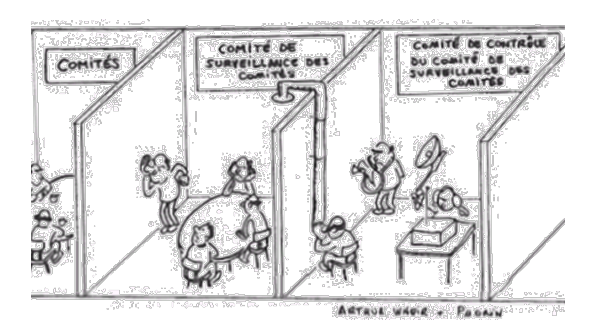

<http://www.php.net/manual/en/language.control-structures.php>
### Structure **IF** ELSE

Structure conditionnelle similaire à celle de C :

- $\triangleright$  Si conditions renvoient TRUE, exécution des instructions dans le bloc du if
- ▶ Sinon, on exécute les instructions dans le bloc du else
- $\blacktriangleright$  Instruction else facultative

```
if(conditions) {
 \leqinstructions pour conditions vérifiées>}
else {
 \leqinstructions pour conditions non vérifiées>}
```
### Un exemple de structure IF...ELSE

```
1 <?php // exemple if
2 \times 2 $chaine = 'hello';
3 if(isset($chaine)) {
4 print $chaine;
5 }
6 else {
7 print "La variable n'existe pas !";
8 }
9 ?>
```
### Un exemple de structure IF...ELSE

```
1 <?php // exemple if
2 \times 2 schaine = 'hello';
3 if(isset($chaine)) {
4 print $chaine;
5 }
6 else {
7 print "La variable n'existe pas !";
8 }
9 ?>
```
Résultat du script : hello

### Structure if…elseif…else

En cas de tests multiples, on peut ajouter une ou plusieurs structures conditionnelles elseif

```
if(conditions<sub>1</sub>) {
   \leqinstructions pour conditions<sub>1</sub> vérifiées>}
elseif(conditions<sub>2</sub>) {
   \leqinstructions pour conditions<sub>2</sub> vérifiées>}
else {
   \leqinstructions si aucune condition vérifiée>}
```
<http://fr2.php.net/manual/fr/control-structures.switch.php>

### Un exemple de structure IF...ELSEIF...ELSE

```
1 <?php // exemple elseif
2 \times 2 $chaine = ';
3 if(! isset($chaine)) {
4 print "La variable chaine n'existe pas";
5
6 elseif(empty($chaine)) {
7 print "La variable chaine existe mais sans valeur";
8 }
9 else {
10 print "La variable chaine existe et vaut ".$chaine;
11 }
12 ?>
```
### Un exemple de structure IF...ELSEIF...ELSE

```
1 <?php // exemple elseif
2 \times 2 $chaine = ';
3 if(! isset($chaine)) {
4 print "La variable chaine n'existe pas";
5
6 elseif(empty($chaine)) {
7 print "La variable chaine existe mais sans valeur";
8 }
9 else {
10 print "La variable chaine existe et vaut ".$chaine;
11 }
12 ?>
```
Résultat du script : La variable chaine existe mais sans valeur

### Structure SWITCH

Le switch est une alternative aux multiples elseif, quand une liste de valeurs est connue (e.g., un menu)

- In case s'exécute si sa valeur est celle de expression, et le code est exécuté soit jusque la fin du bloc soit jusqu'à une instruction break
- $\blacktriangleright$  Le cas default est exécuté si aucun autre case ne l'est

```
switch(expression) {
 case valeur_1 :
   \leqinstructions pour valeur_1break ;
  …
 default :
   \langleinstructions par défaut>}
```
## Un exemple de structure SWITCH

```
1 <?php // exemple switch
2 \times 2:
3 switch($choix_menu) {
4 case 1:
5 echo "Entrée; Plat; Boisson";
6 break;
7 case 2:
8 echo "Dessert;";
9 case 3:
10 echo "Plat; Boisson";
11 break;
12 }
13 ?>
```
## Un exemple de structure SWITCH

```
1 <?php // exemple switch
2 \times 2:
3 switch($choix_menu) {
4 case 1:
5 echo "Entrée; Plat; Boisson";
6 break;
7 case 2:
8 echo "Dessert;";
9 case 3:
10 echo "Plat; Boisson";
11 break;
12 }
13 ?>
```
### Résultat du script : Dessert ; Plat ; Boisson

### Les boucles

- ▶ Permettent de répéter un bloc d'instructions tant qu'une condition est vérifiée
- $\triangleright$  Utile pour parcourir un tableau, ou lire un fichier, etc.
- $\blacktriangleright$  Trois types de boucles en PHP :  $\blacktriangleright$  while  $\blacktriangleright$  for  $\blacktriangleright$  foreach

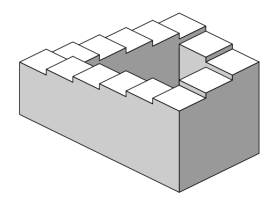

#### [http://fr.wikipedia.org/wiki/Escalier\\_de\\_Penrose](http://fr.wikipedia.org/wiki/Escalier_de_Penrose)

## Boucle while

Une boucle while ("tant que") exécute les instructions tant que la condition est vérifiée

```
while(condition) {
 <instructions>
}
```
### Boucle while

Une boucle while ("tant que") exécute les instructions tant que la condition est vérifiée

```
while(condition) {
 <instructions>
}
```

```
1 <?php // exemple while
2 \mid \text{sn} = 2;3 while($n < 10) {
4 print "$n ";
5 \mid \sin = \sin + 3;6
7 ?>
```
### Boucle while

Une boucle while ("tant que") exécute les instructions tant que la condition est vérifiée

```
while(condition) {
 <instructions>
}
```

```
1 <?php // exemple while
2 \mid \text{sn} = 2;3 while($n < 10) {
4 print "$n ";
5 \mid \sin = \sin + 3;6
7 ?>
```
### Résultat du script : 2 5 8

### Boucle for

Une boucle for ("pour") exécute les instructions tant que la condition est vérifiée. L'initialisation est exécutée en début de boucle. Si la condition est vérifiée, instructions et itération sont exécutées, puis si la condition est à nouveau vérifiée, instructions et itération sont exécutées, …

```
for(initialisation ; condition ; itération) {
  <instructions>
}
```
## Boucle for

Une boucle for ("pour") exécute les instructions tant que la condition est vérifiée. L'initialisation est exécutée en début de boucle. Si la condition est vérifiée, instructions et itération sont exécutées, puis si la condition est à nouveau vérifiée, instructions et itération sont exécutées, …

```
for(initialisation ; condition ; itération) {
 <instructions>
}
```

```
1 <?php // exemple for
2 \mid \text{for}(\text{$\$n = 3$}; \text{$\$n \leq 9$}; \text{$\$n+=2$})3 print "$n ";
\overline{4}5 ?>
```
## Boucle for

Une boucle for ("pour") exécute les instructions tant que la condition est vérifiée. L'initialisation est exécutée en début de boucle. Si la condition est vérifiée, instructions et itération sont exécutées, puis si la condition est à nouveau vérifiée, instructions et itération sont exécutées, …

```
for(initialisation ; condition ; itération) {
 <instructions>
}
```

```
1 <?php // exemple for
2 \mid \text{for}(\text{$\text{fn} = 3$}; \text{$\text{fn} <= 9$}; \text{$\text{fn}+=2$})3 print "$n ";
\overline{4}5 ?>
```
#### Résultat du script : 3 5 7 9

### Boucle FOREACH

Une boucle foreach ("pour chaque") permet de parcourir des tableaux vus comme un ensemble de valeurs

```
foreach($tableau as $valeur) {
 <instructions>
}
```
### Boucle FOREACH

Une boucle foreach ("pour chaque") permet de parcourir des tableaux vus comme un ensemble de valeurs

```
foreach($tableau as $valeur) {
 <instructions>
}
```

```
1 <?php // exemple foreach
2 \left| \text{ftab} = \text{array}('foo', 'bar', 3); \right|3 foreach($tab as $val) {
4 print "$val ";
5 }
6 ?>
```
### Boucle FOREACH

Une boucle foreach ("pour chaque") permet de parcourir des tableaux vus comme un ensemble de valeurs

```
foreach($tableau as $valeur) {
 <instructions>
}
```

```
1 <?php // exemple foreach
2 |$tab = array('foo', 'bar', 3);3 foreach($tab as $val) {
4 print "$val ";
5 }
6 ?>
```
### Résultat du script : foo bar 3

# Boucle FOREACH (2)

La boucle foreach permet aussi de parcourir des tableaux associatifs vus comme un ensemble de paires clé/valeur

```
foreach($tableau_asso as $cle \Rightarrow $valeur) {
  <instructions>
}
```
# Boucle FOREACH (2)

La boucle foreach permet aussi de parcourir des tableaux associatifs vus comme un ensemble de paires clé/valeur

```
foreach($tableau asso as $cle \Rightarrow $valeur) {
  <instructions>
}
```

```
1 <?php // exemple foreach associatif
2 \left| \text{Stab} \right| asso = \arctan("nom" \Rightarrow "Dupont", "age" => 21);
3 foreach($tab_asso as $cle => $val) {
4 print "$cle : $val \t";
5
6 ?>
```
# Boucle FOREACH (2)

La boucle foreach permet aussi de parcourir des tableaux associatifs vus comme un ensemble de paires clé/valeur

```
foreach($tableau asso as $cle \Rightarrow $valeur) {
  <instructions>
}
```

```
1 <?php // exemple foreach associatif
2 \left| \text{Stab} \right| asso = \arctan("nom" \Rightarrow "Dupont", "age" => 21);
3 foreach($tab_asso as $cle => $val) {
4 print "$cle : $val \t";
5
6 ?>
```
Résultat du script : nom : Dupont age : 21

### Syntaxes alternatives

Une syntaxe alternative permet de clarifier le code (en particulier quand le PHP est imbriqué avec du HTML)

- $\triangleright$  Valable pour les instructions if, while, for, foreach, switch
- ▶ Les accolades du bloc sont remplacées par un ": " et un "end" (adapté à l'instruction)

```
\langle ?php if (condition) : ?
Si la condition est vérifiée, ce texte s'affiche
\langle?php endif ; ?>
```
<http://php.net/manual/en/control-structures.alternative-syntax.php>

[BDW - Base de données et programmation web // Programmation web - PHP](#page-0-0) UCBL Lyon 1 41/55

## Exemples de syntaxes alternatives

```
1 <?php if ($a == 1): ?>
2 a vaut 1
3 <?php else: ?>
4 a ne vaut pas 1
5 <?php endif; ?>
```
Script qui imbrique PHP et HTML, avec la syntaxe alternative

```
1 <?php if ($a == 1) { ?>
2 \times 1a vaut 1
3 <?php } else { ?>
4 a ne vaut pas 1
5 <?php } ?>
```
Même script, avec la syntaxe normale (accolades)

# Des structures de contrôle moins fréquentes

- ▶ goto permet de sauter directement à un autre endroit du code, représenté par un label
- ▶ continue s'utilise dans une boucle pour arrêter l'itération en cours et passer à la suivante
- $\triangleright$  break permet de quitter la boucle courante

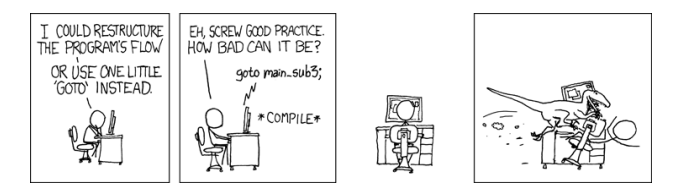

<http://php.net/manual/en/control-structures.goto.php> <http://php.net/manual/en/control-structures.continue.php> <http://php.net/manual/en/control-structures.break.php> <http://xkcd.com/292>

[BDW - Base de données et programmation web // Programmation web - PHP](#page-0-0) UCBL Lyon 1 43/55

## En résumé

- ▶ Syntaxe proche du C pour les structures conditionnelles
- $\blacktriangleright$  Boucles traditionnelles (while et for) et une boucle spécifique (foreach)
- Des syntaxes alternatives pour clarifier le code

Les geeks à travers<br>l'histoire

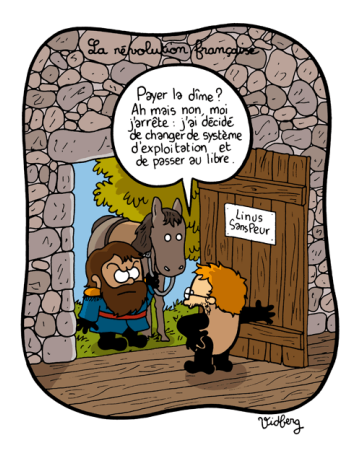

#### <http://vidberg.blog.lemonde.fr/>

[BDW - Base de données et programmation web // Programmation web - PHP](#page-0-0) UCBL Lyon 1 44/55

# <span id="page-62-0"></span>Plan

### [Syntaxe](#page-11-0)

[Structures de contrôle](#page-34-0)

### [Fonctions](#page-62-0)

## Généralités

I …

Une fonction est un ensemble d'instructions réutilisable :

- $\blacktriangleright$  Elle prend en entrée 0 ou plusieurs paramètres
- $\blacktriangleright$  Elle retourne éventuellement une valeur (conseillé, ne serait-ce qu'un booléen true/false indiquant le succès/échec de l'exécution de la fonction)
- ▶ La **signature** d'une fonction inclut son nom, ses paramètres et son type de retour

Quand utiliser des fonctions ?

- ▶ Traitement récurrent (affichage, calcul, etc.)
- ▶ Connexion et déconnexion à la BD

## Définition d'une fonction

En PHP, une fonction se définit par le mot clé function :

- $\triangleright$  nom fonction = le nom de la fonction
- $\triangleright$   $$param1, $param2 =$  des paramètres
- $\triangleright$  \$valeur = valeur de retour, introduite par le mot clé return

```
function nom fonction(\gammaparam1, \gammaparam2, …) {
 <instructions>
 return $valeur;
}
```
<http://php.net/manual/en/language.functions.php>

## Exemple de fonction

```
1 <?php // fonction somme
2 function sommer($a, $b) {
3 return $a + $b;
4 }
5 echo sommer(1, 2);
6 ?>
```
Une fonction qui somme deux nombres passés en paramètres

### Notions avancées

- ▶ Les paramètres d'une fonction peuvent avoir une valeur par défaut (et devenir optionnel lors de l'appel à la fonction)
- $\blacktriangleright$  Le type de retour d'une fonction peut être précisé
- $\triangleright$  Support de fonctions variables (e.g., pour implémenter des callbacks)
- $\triangleright$  Support de fonctions anonymes (closures)
- $\blacktriangleright$  L'existence d'une fonction peut-être vérifiée par la fonction function\_exists()

[BDW - Base de données et programmation web // Programmation web - PHP](#page-0-0) UCBL Lyon 1 49/55

<http://php.net/manual/en/functions.arguments.php> <http://php.net/manual/en/functions.returning-values.php> <http://php.net/manual/en/functions.variable-functions.php> <http://php.net/manual/en/function.function-exists.php>

## Exemples de notions avancées

```
1 <?php // fonction somme (avec retour typé)
2 function sommerF($a, $b): float {
3 return $a + $b;
4 }
5 var dump(sommerF(1, 2));
6 ?>
```
Une fonction qui somme deux nombres passés en paramètres, mais la valeur de retour sera un *float*

```
1 <?php // vérifier l'existence d'une fonction
2 if(function_exists('var_dump') && function_exists('sommerF')) {
3 echo "Les fonctions existent.";
4 \mid var_dump(sommerF(1, 2));5 } else {
6 echo "L'une des deux fonctions n'existe pas !";
\overline{7}8 ?>
```
Un script qui vérifie l'existence de fonctions avant de les appeler

Écrire une fonction pour colorer des notes stockées dans un tableau (vert pour les notes supérieures à 10, rouge sinon)

 $<$ ?php

$$
~\mathsf{Snotes} = \mathsf{array}(12, 17, 8, 10, 14, 3);
$$

 $?$ 

Écrire une fonction pour colorer des notes stockées dans un tableau (vert pour les notes supérieures à  $10$ , rouge sinon)

 $\langle$ ?php function colorier(\$note) {  $//$  un paramètre de fonction : \$note

} // fin de la fonction

 $$notes = array(12, 17, 8, 10, 14, 3);$ 

 $?$ 

```
Écrire une fonction pour colorer des notes stockées dans un
tableau (vert pour les notes supérieures à 10, rouge sinon)
```

```
\langle?php
function colorier($note) { // un paramètre de fonction : $note
   if($note > 10)
```

```
else // note inférieure ou égale à 10
```

```
} // fin de la fonction
```

```
$notes = array(12, 17, 8, 10, 14, 3);
```
 $?$ 

```
Écrire une fonction pour colorer des notes stockées dans un
tableau (vert pour les notes supérieures à 10, rouge sinon)
\langle?php
function colorier($note) { // un paramètre de fonction : $note
   if($note > 10)
      echo '<span style="color : #00FF00">' .$note. ' </span>';
   else // note inférieure ou égale à 10
      echo '<span style="color : #FF0000">' .$note.' </span>' ;
} // fin de la fonction
```

```
$notes = array(12, 17, 8, 10, 14, 3);
```
} ?>

```
Écrire une fonction pour colorer des notes stockées dans un
tableau (vert pour les notes supérieures à 10, rouge sinon)
\langle?php
function colorier($note) { // un paramètre de fonction : $note
   if($note >10)
      echo '<span style="color : #00FF00">' .$note. ' </span>';
   else // note inférieure ou égale à 10
      echo '<span style="color : #FF0000">' .$note.' </span>' ;
} // fin de la fonction
```

```
$notes = array(12, 17, 8, 10, 14, 3);foreach($notes as $note) \frac{1}{2} parcours du tableau
```

```
Écrire une fonction pour colorer des notes stockées dans un
tableau (vert pour les notes supérieures à 10, rouge sinon)
\langle?php
function colorier($note) { // un paramètre de fonction : $note
   if($note >10)
      echo '<span style="color : #00FF00">' .$note. ' </span>';
   else // note inférieure ou égale à 10
      echo '<span style="color : #FF0000">' .$note.' </span>' ;
} // fin de la fonction
$notes = array(12, 17, 8, 10, 14, 3);foreach($notes as $note) \frac{1}{2} parcours du tableau
   colorier($note) ; // appel de la fonction pour chaque note
}
?>
```

```
Écrire une fonction pour colorer des notes stockées dans un
tableau (vert pour les notes supérieures à 10, rouge sinon)
\langle?php
function colorier($note) { // un paramètre de fonction : $note
   if($note >10)
      echo '<span style="color : #00FF00">' .$note. ' </span>';
   else // note inférieure ou égale à 10
      echo '<span style="color : #FF0000">' .$note.' </span>' ;
} // fin de la fonction
$notes = array(12, 17, 8, 10, 14, 3);foreach($notes as $note) \frac{1}{2} parcours du tableau
   colorier($note) ; // appel de la fonction pour chaque note
} // résultat : "12 17 8 10 14 3"
?>
```
#### Fonctions disponibles en PHP

En plus des fonctions que vous pouvez créer, le noyau (core) de PHP intègre de nombreuses fonctions, par exemple :

- $\blacktriangleright$  Manipulation de tableaux, de chaînes
- $\blacktriangleright$  Manipulation du système de fichiers
- $\blacktriangleright$  Manipulation de bases de données

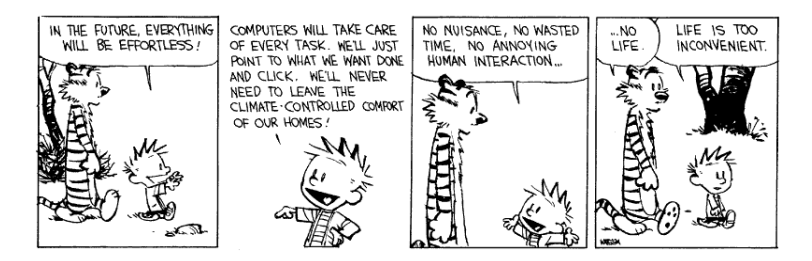

Calvin et Hobbes (Bill Watterson)

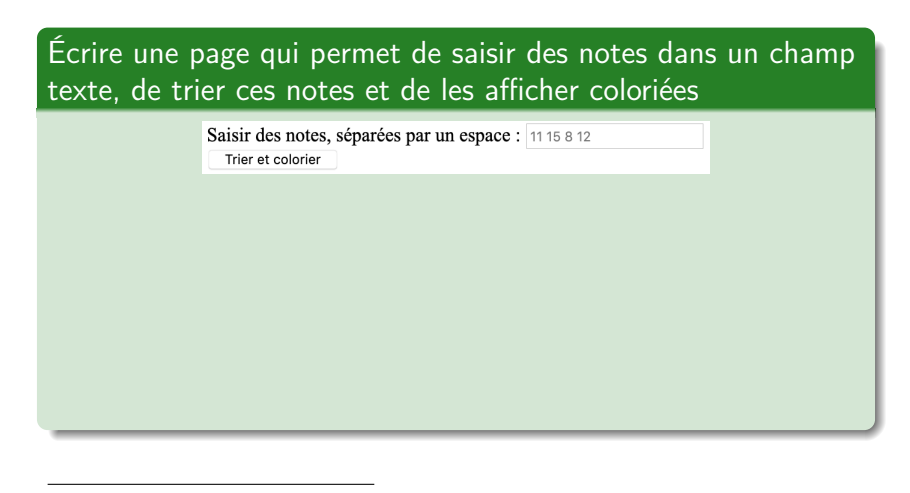

<http://www.php.net/manual/en/function.explode.php> <http://www.php.net/manual/en/function.sort.php> <http://www.php.net/manual/en/function.is-numeric.php>

[BDW - Base de données et programmation web // Programmation web - PHP](#page-0-0) UCBL Lyon 1 53 / 55

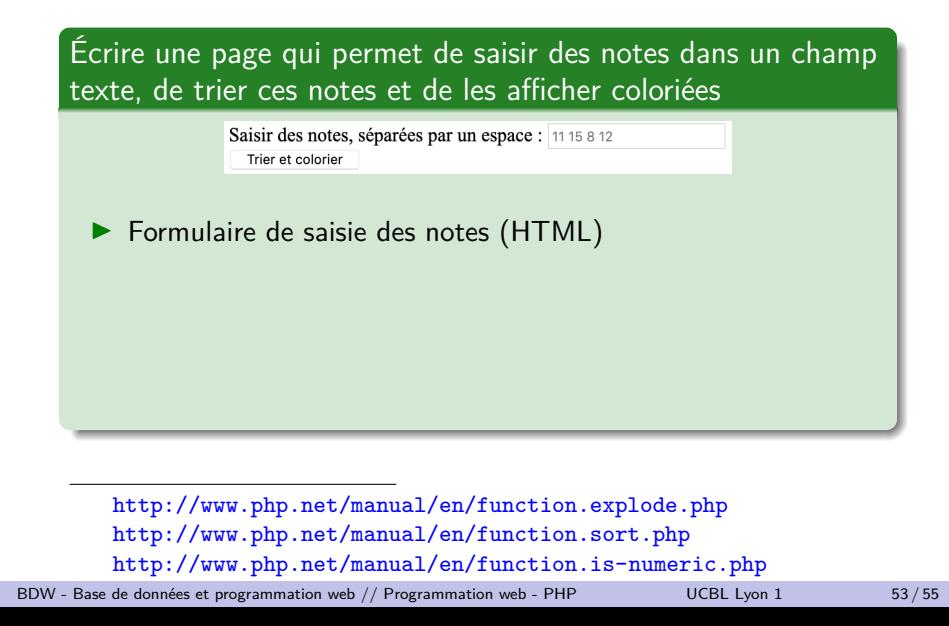

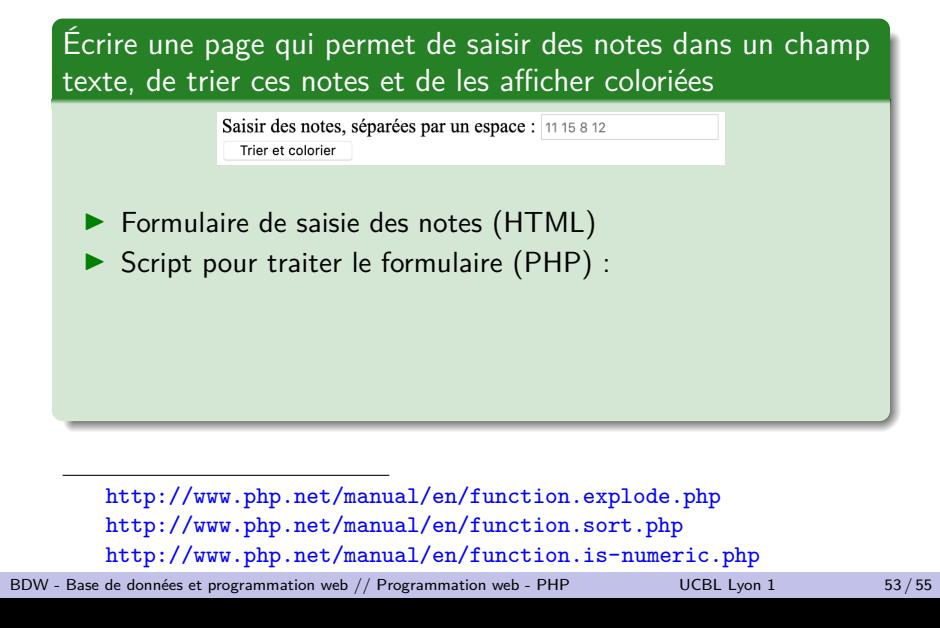

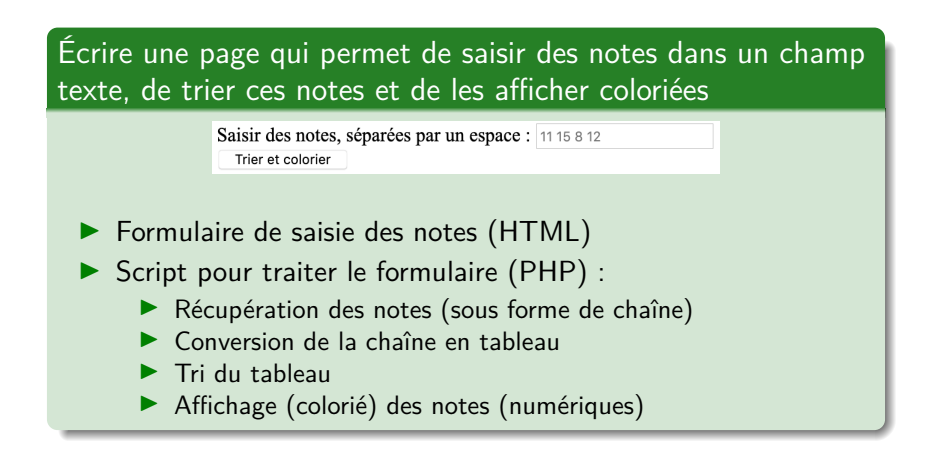

<http://www.php.net/manual/en/function.explode.php> <http://www.php.net/manual/en/function.sort.php> <http://www.php.net/manual/en/function.is-numeric.php>

[BDW - Base de données et programmation web // Programmation web - PHP](#page-0-0) UCBL Lyon 1 53 / 55

```
1 <form method="post"><br>2 <label for="idTab"
2 <label for="idTab">Saisir des notes, séparées par un espace :</label>
3 <input type="text" id="idTab" name="tab" required placeholder="11 15 8 12"><br>
4 <input type="submit" name="bValider" value="Trier et colorier">
    5 </form>
```
Saisir des notes, séparées par un espace : 12.5 ABI 8 15 3 ABJ 18.5 6

Trier et colorier

```
1 <form method="post"><br>2 <label for="idTab"
2 <label for="idTab">Saisir des notes, séparées par un espace :</label>
3 <input type="text" id="idTab" name="tab" required placeholder="11 15 8 12"><br>
4 <input type="submit" name="bValider" value="Trier et colorier">
    5 </form>
```
Saisir des notes, séparées par un espace : 12.5 ABI 8 15 3 ABJ 18.5 6 Trier et colorier

```
\begin{array}{c|c} 1 & \leq php \\ 2 & \text{funct} \end{array}\begin{array}{c|c} 2 & \text{function } \text{color}(\text{\$note}) \\ 3 & \text{color} = \text{"\#FF0000" : \end{array}3 $color = "#FF0000"; // couleur rouge par défaut
 4 if($note > 10)
 5 $color = "#00FF00"; // couleur vert si note > 10
        echo '<span style="color: ' . $color . '; margin-right:1em;">' .$note. '</span>';
 \overline{7}8
9 if(isset($_POST["bValider"])) { // formulaire soumis
        $chNotes = $POST['tab"];
11 | $tabNotes = explode(" ", $chNotes);12 sort($tabNotes);<br>13 foreach($tabNote
        13 foreach($tabNotes as $note) {
                                                          Saisir des notes, séparées par un espace : 11 15 8 12
14 if(is numeric($note))
                                                             Trier et colorier
15 colorier($note);
16 }
                                                           3
                                                               6 8 12.5 15 18.5
17 }
18 ?>
```
### En résumé

PHP comme langage de programmation web :

- **•** Programmation en procédural, pour générer du HTML
- $\blacktriangleright$  Réflexion pour bien factoriser le code en fonctions
- ▶ Limiter l'affichage de code HTML avec PHP

# En résumé

PHP comme langage de programmation web :

- **Programmation en procédural, pour générer du HTML**
- $\blacktriangleright$  Réflexion pour bien factoriser le code en fonctions
- ▶ Limiter l'affichage de code HTML avec PHP

**Prochain cours : superglobales, sessions, fichiers, et bases de données**

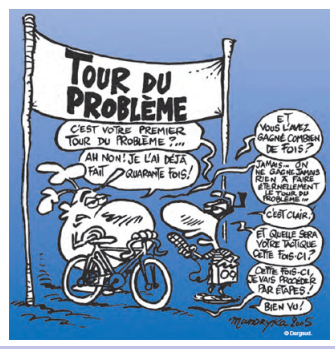